Автономная некоммерческая профессиональная образовательная организация «КОЛЛЕДЖ ИНФОРМАЦИОННЫХ ТЕХНОЛОГИЙ И ФИНАНСОВ» (АН ПОО «Колледж информационных технологий и финансов»)

**УТВЕРЖДАЮ** Директор колледжа С.М. Ким (подпись) «15» января 2024 г Коллелж информационны технологий и финансов

# РАБОЧАЯ ПРОГРАММА УЧЕБНОЙ ДИСЦИПЛИНЫ

# ОП.06 ИНФОРМАЦИОННЫЕ ТЕХНОЛОГИИ В ПРОФЕССИОНАЛЬНОЙ ДЕЯТЕЛЬНОСТИ

Уровень образования: Специальность подготовки: Наименование квалификации: Уровень образования для приема на обучение по ППССЗ: Форма обучения: Нормативный срок обучения:

среднее профессиональное 09.02.09 Веб-разработка разработчик веб-приложений среднее общее образование

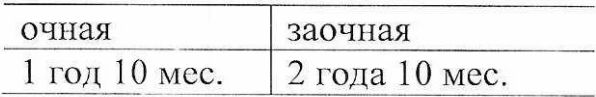

Воронеж  $2024r.$ 

Рабочая программа учебной дисциплины ОП.06 «Информационные технологии  $\mathbf{B}$ профессиональной деятельности» разработана на основании Федерального государственного образовательного стандарта среднего профессионального образования по специальности 09.02.09 Веб-разработка, утвержденного приказом Минпросвещения России от «21» 11 2023г. № 879 и в соответствии с Приказом Министерства просвещения Российской Федерации от 24.08.2022 № 762 «Об утверждении Порядка организации и осуществления образовательной деятельности по образовательным программам среднего профессионального образования» (зарегистрирован 21.09.2022  $N_2$  $70167$ , c Уставом колледжа.

Рабочую программу учебной дисциплины разработал преподаватель Баутина А.А (должность) (подпись) (ФИО)

Рабочая программа учебной дисциплины рассмотрена на заседании предметнопикловой комиссии протокол № 6 от «15» января 2024 г.

Председатель предметно-цикловой комиссии *Шоло ре руб* Татаринцев А.И. (ФИО)

# **Содержание**

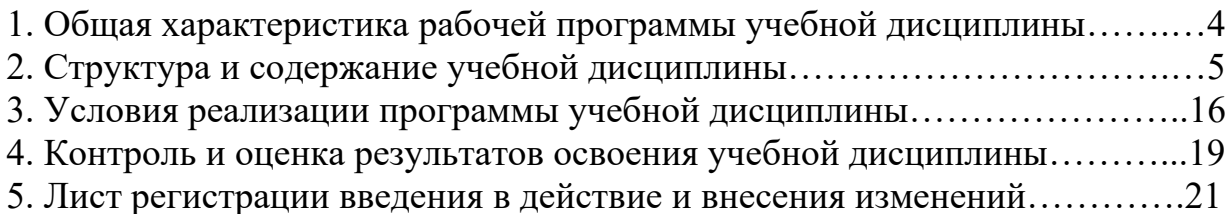

#### **1***.* **ОБЩАЯ ХАРАКТЕРИСТИКА РАБОЧЕЙ ПРОГРАММЫ УЧЕБНОЙ ДИСЦИПЛИНЫ «Информационные технологии в профессиональной деятельности»**

#### **1.1. Место дисциплины в структуре основной профессиональной образовательной программы**

Учебная дисциплина "Информационные технологии в профессиональной деятельности" принадлежит к математическому и общепрофессиональному циклу. **1.2. Цель и планируемые результаты освоения дисциплины:**

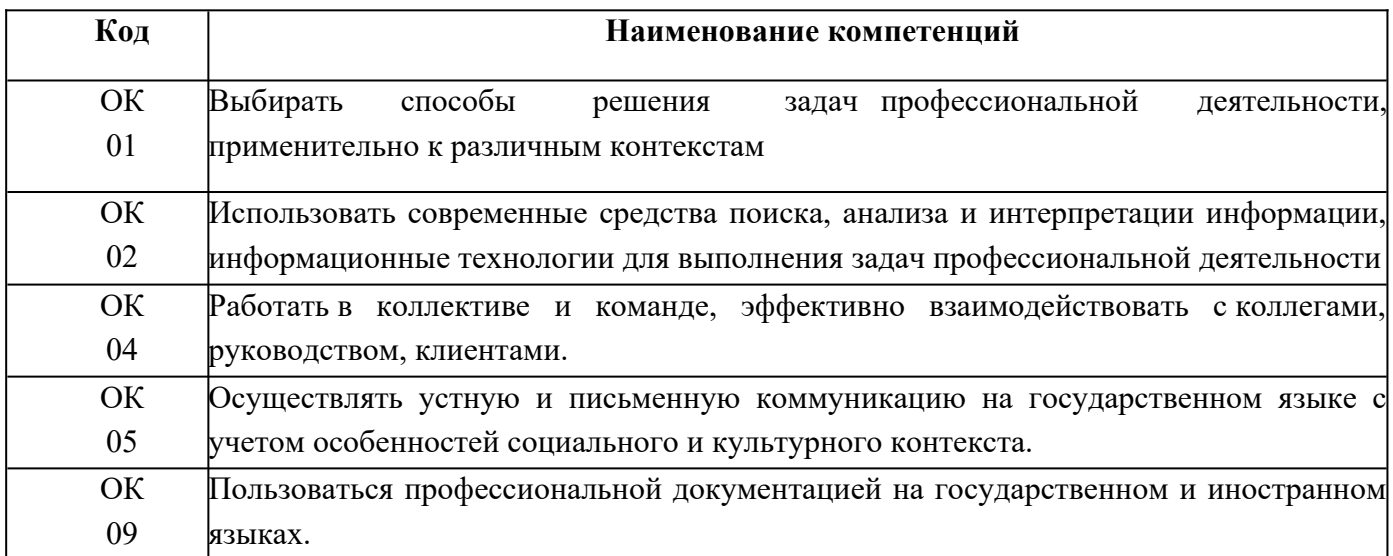

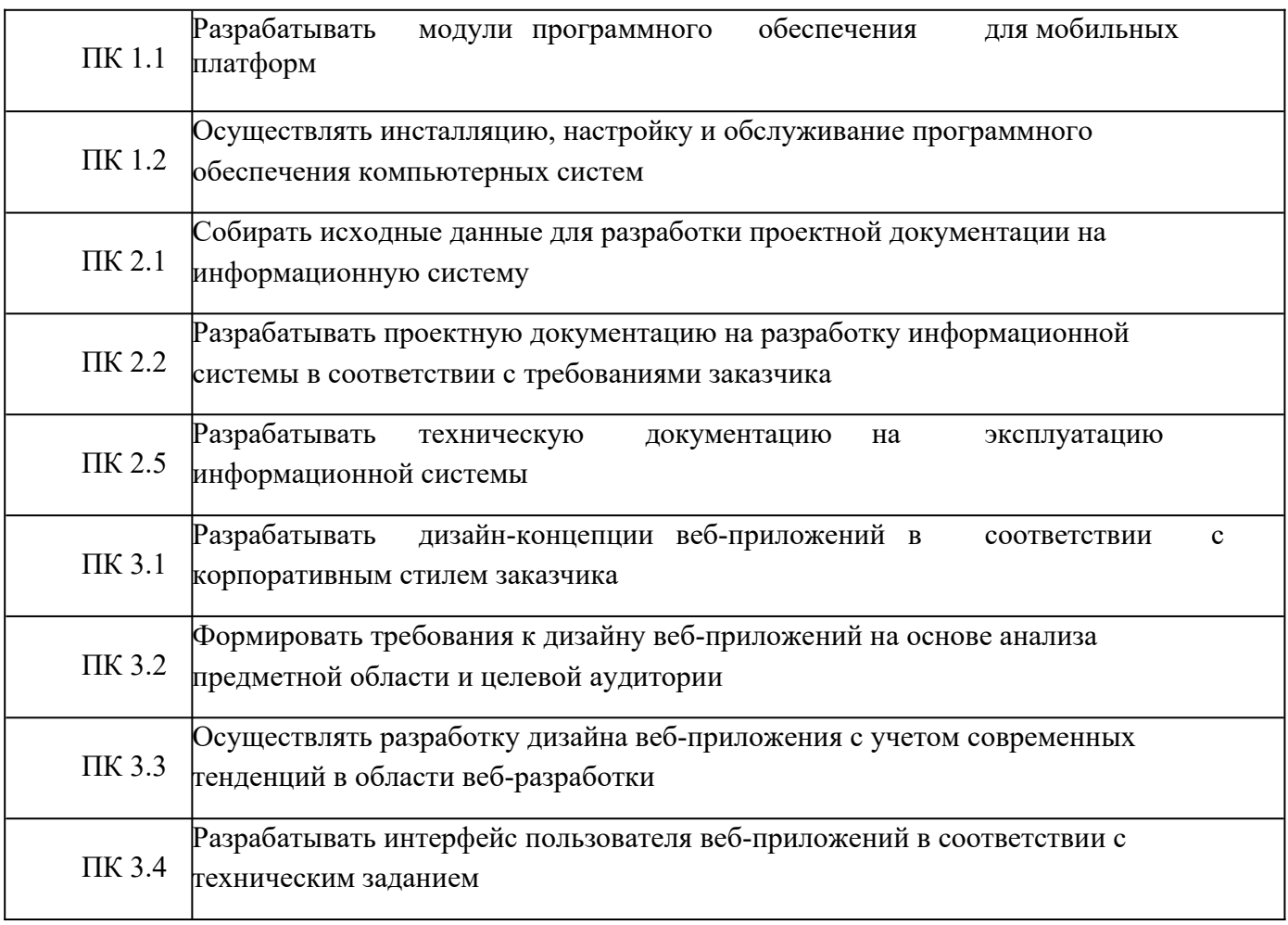

## **2 Структура и содержание учебной дисциплины**

## **2.1 Объем учебной дисциплины и виды учебной работы очная форма обучения**

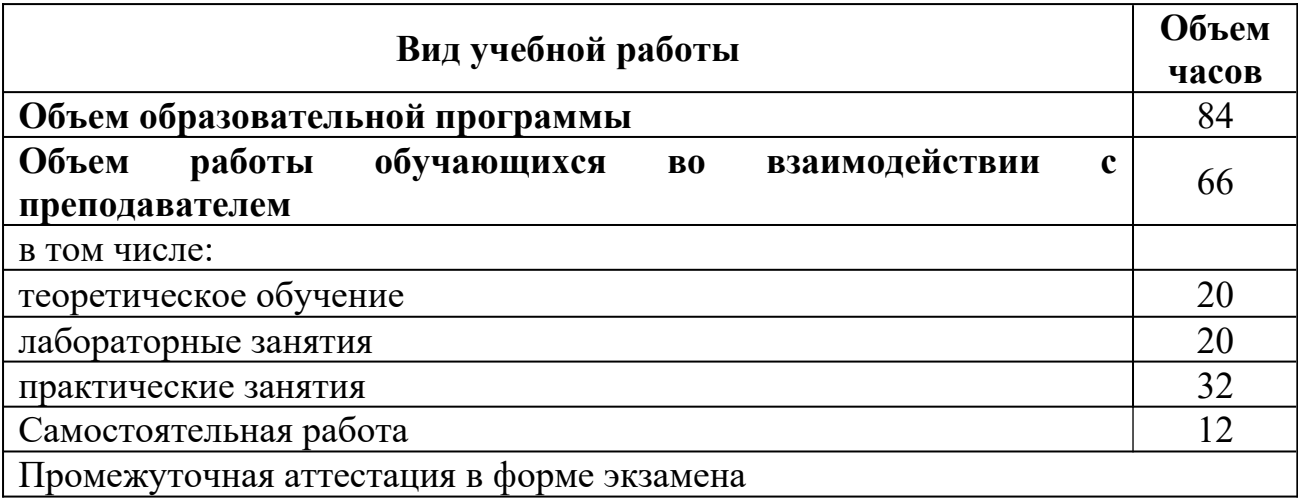

# **2.2 Объем учебной дисциплины и виды учебной работы заочная форма обучения**

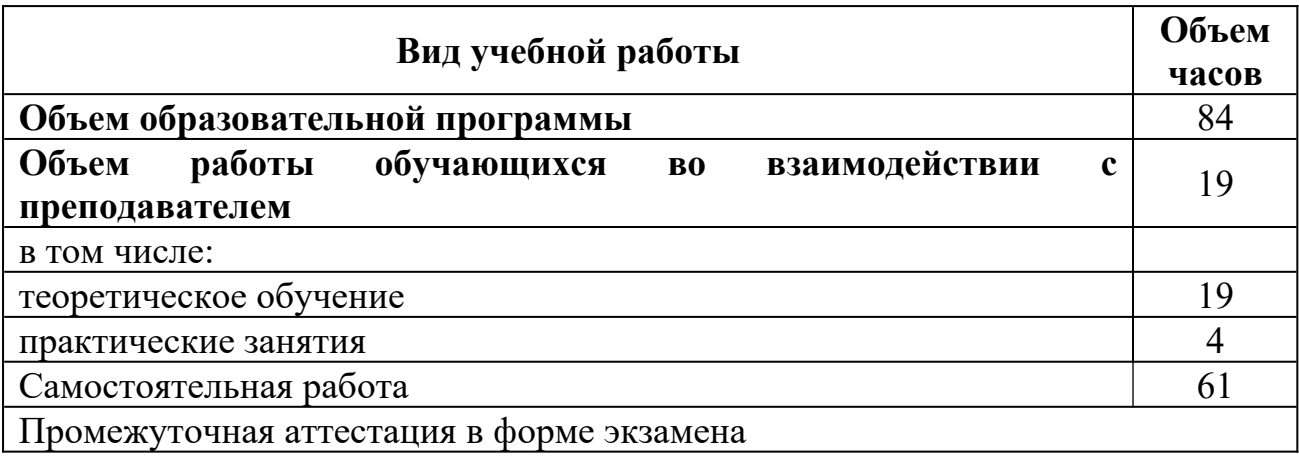

## **2.3 Тематический план и содержание дисциплины ОП.06 Информационные технологии в профессиональной деятельности-очная форма обучения**

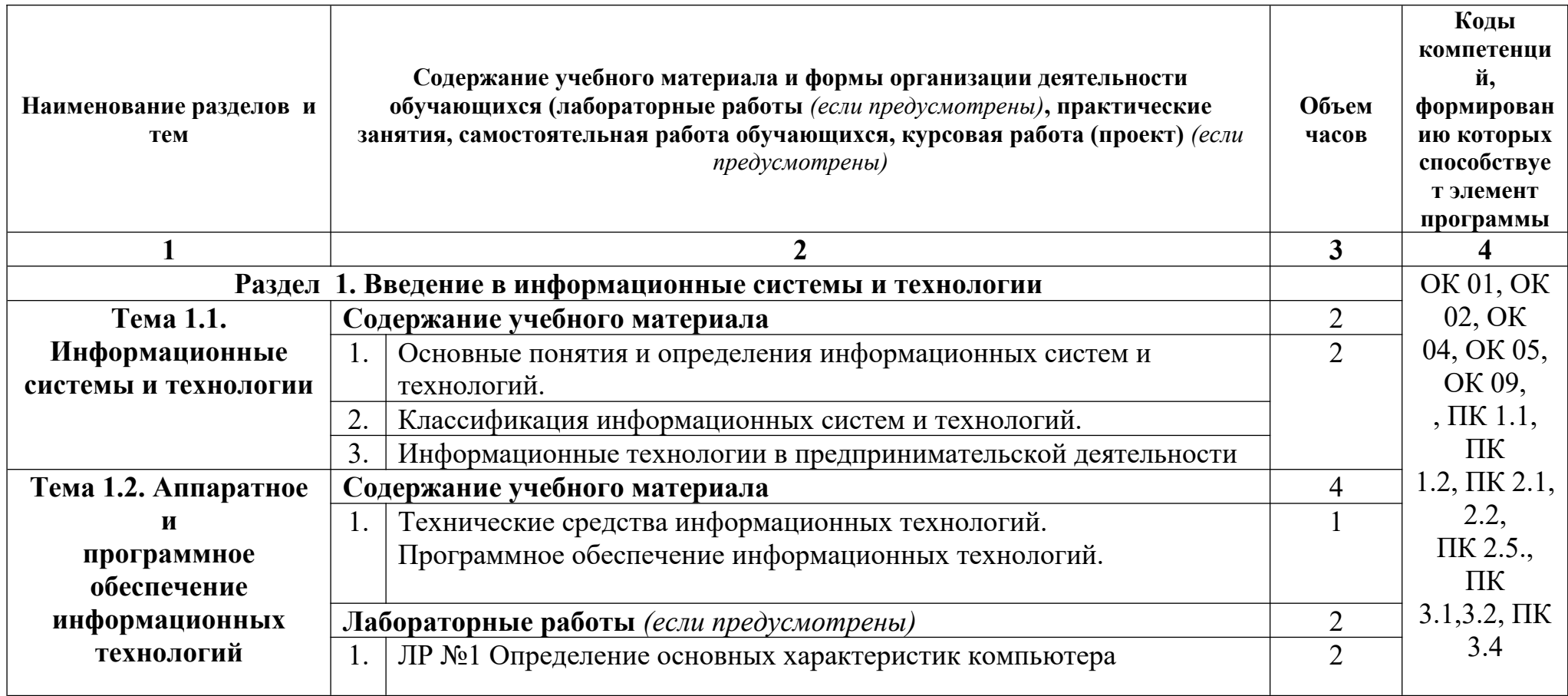

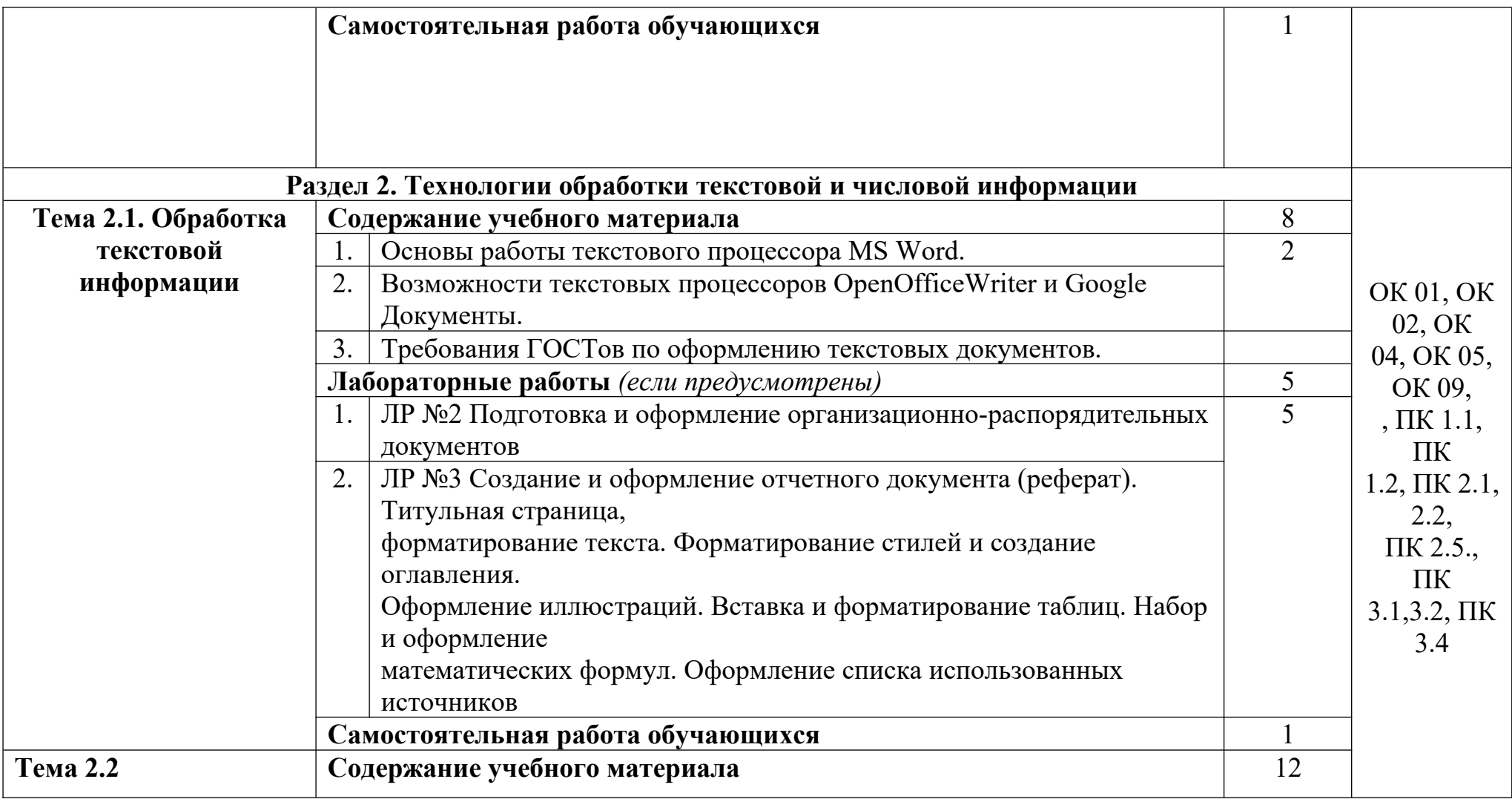

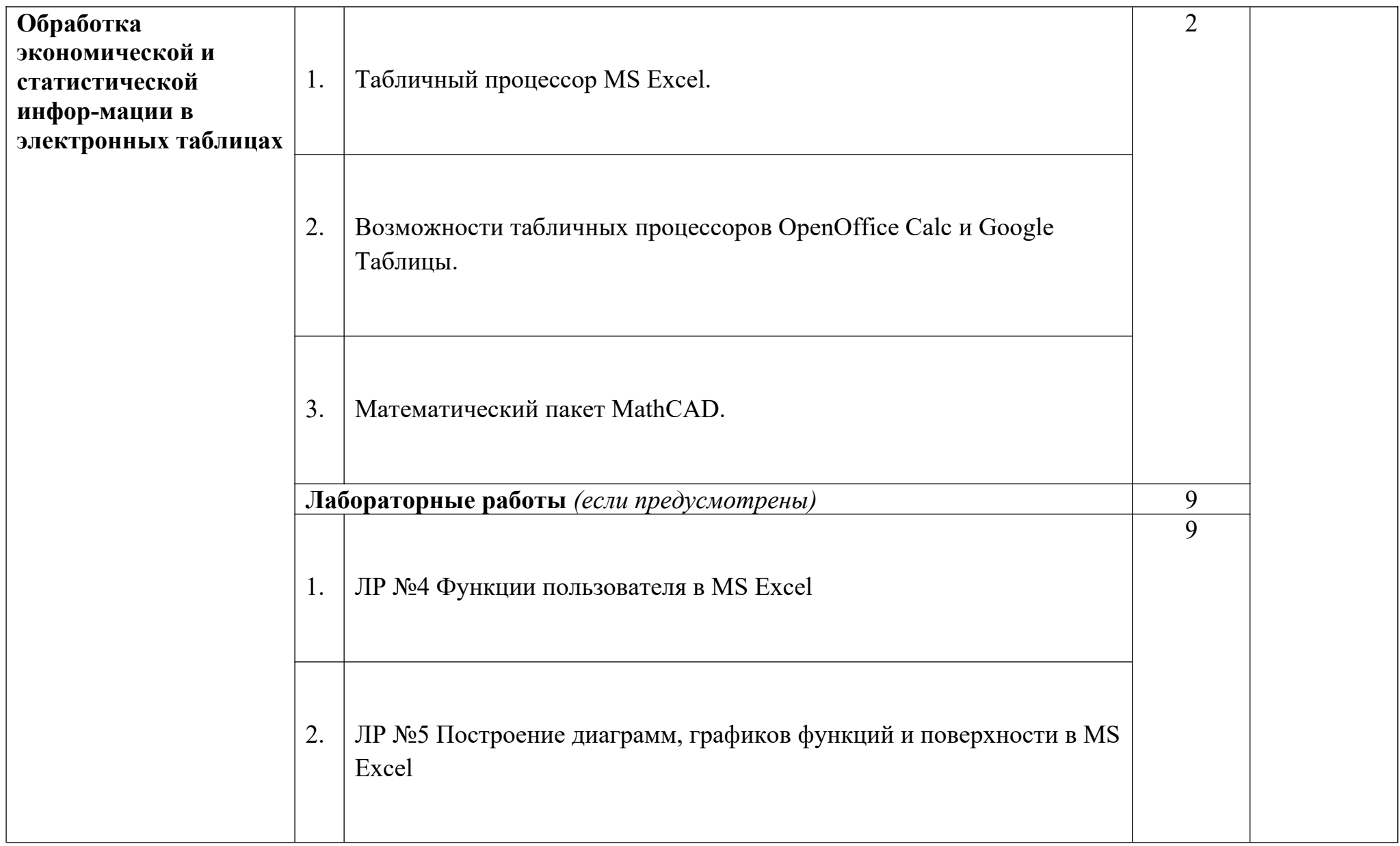

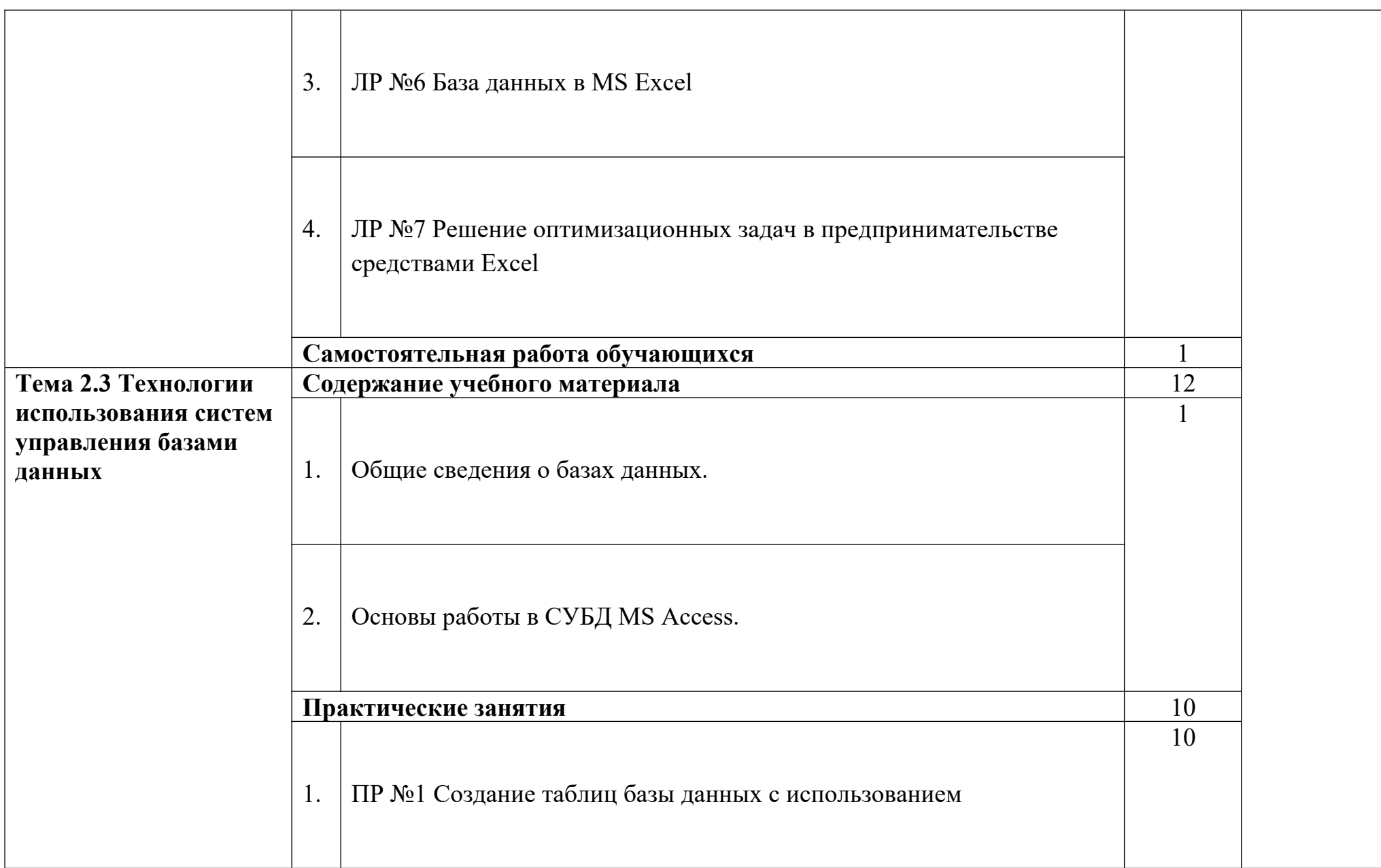

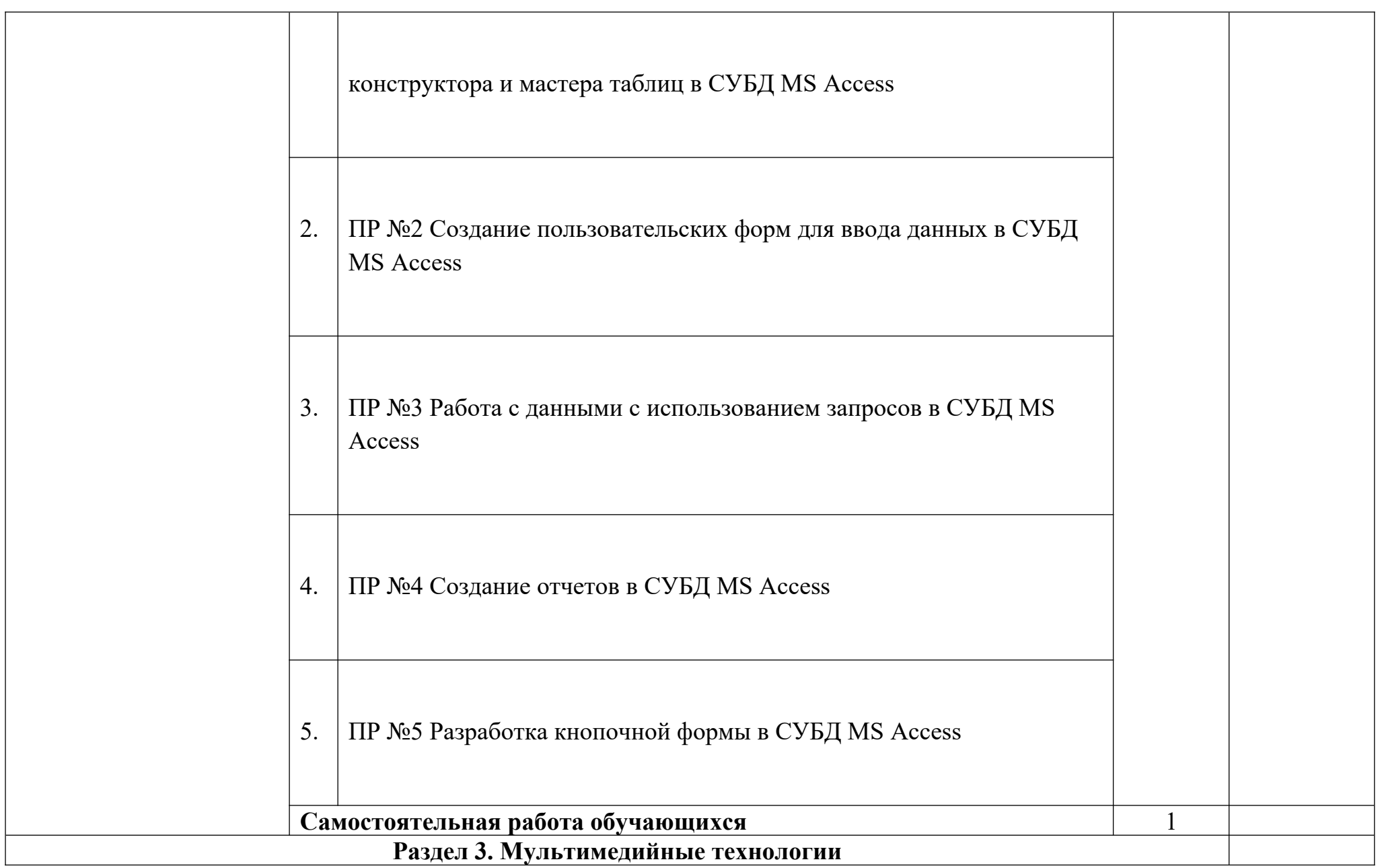

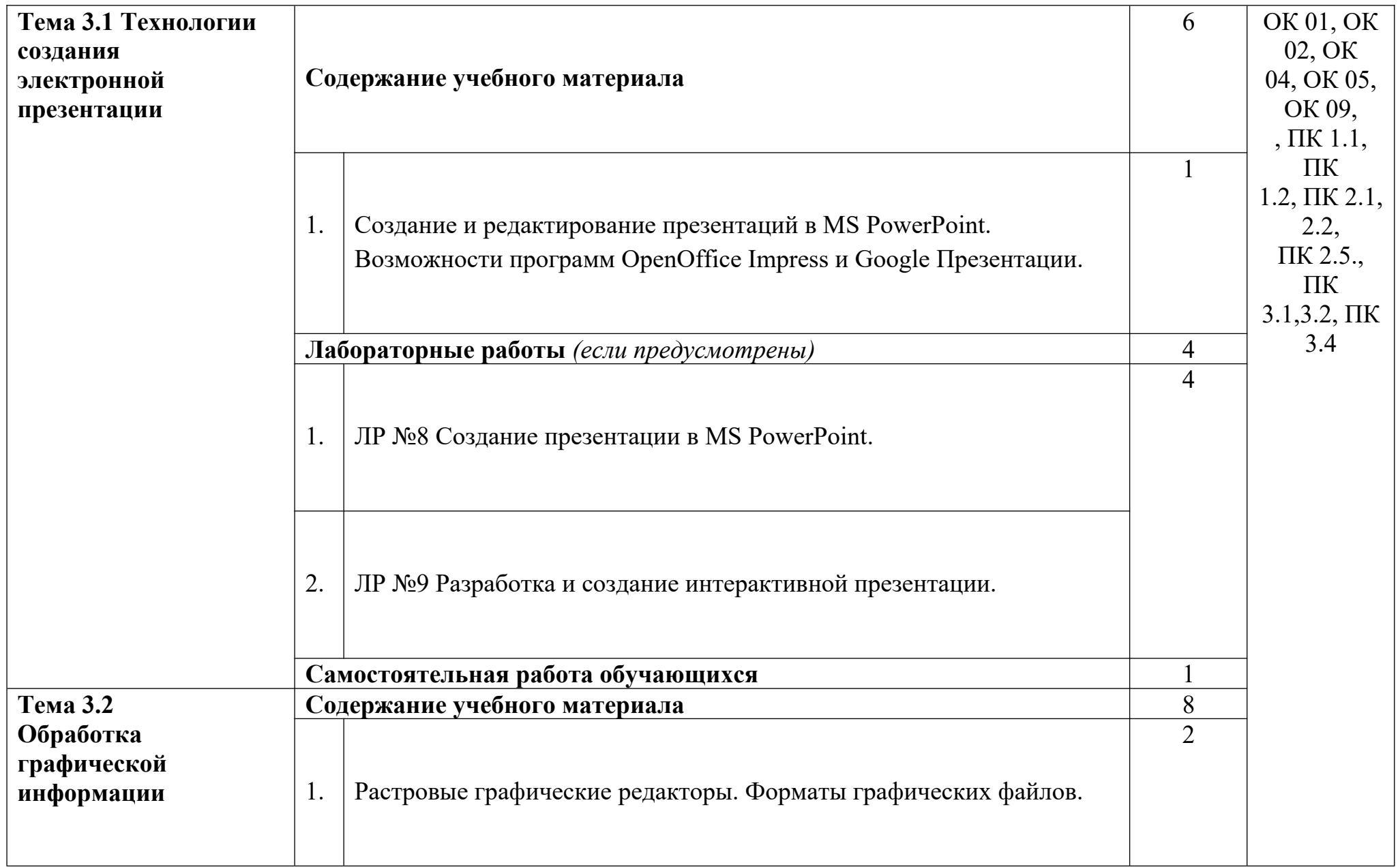

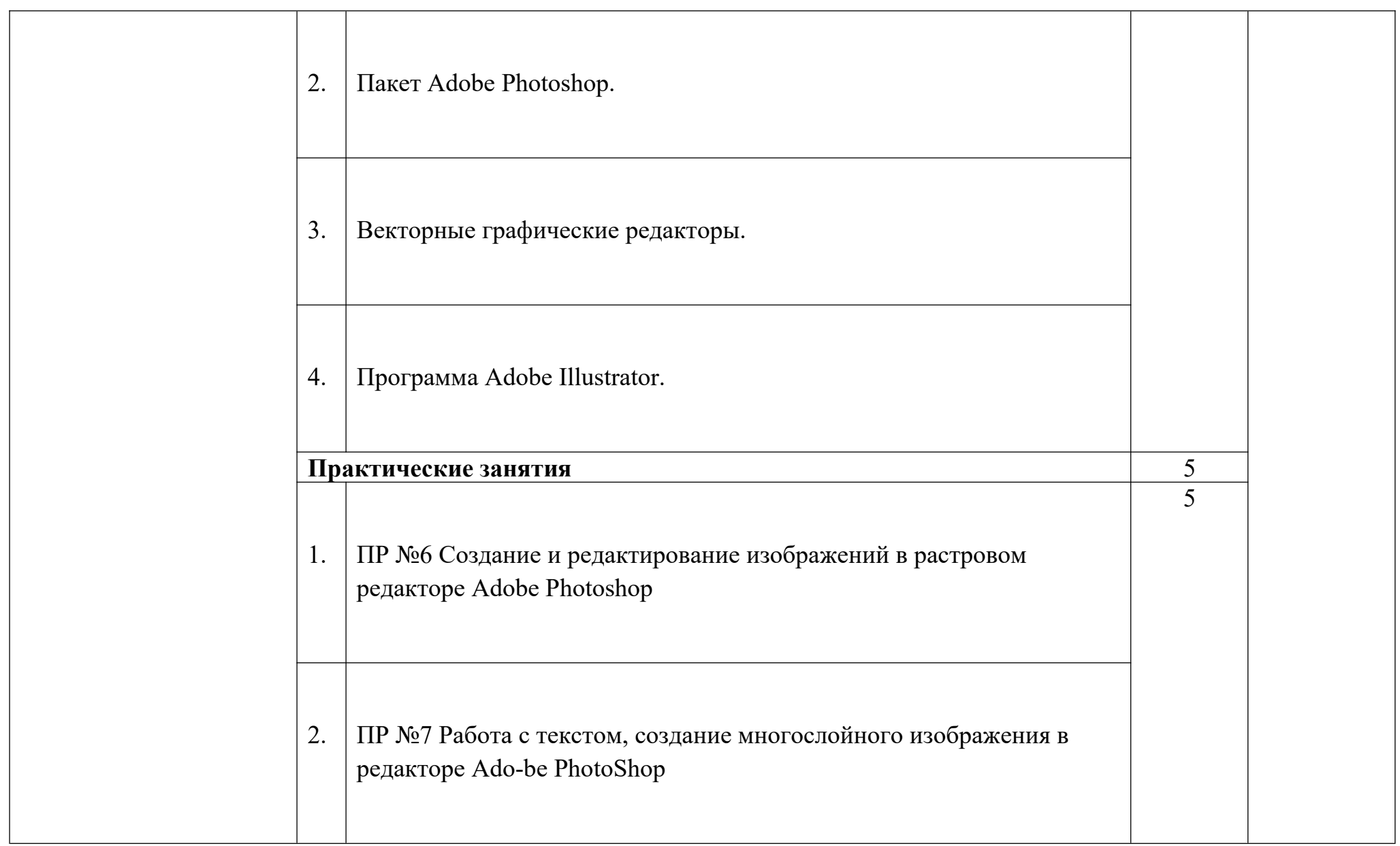

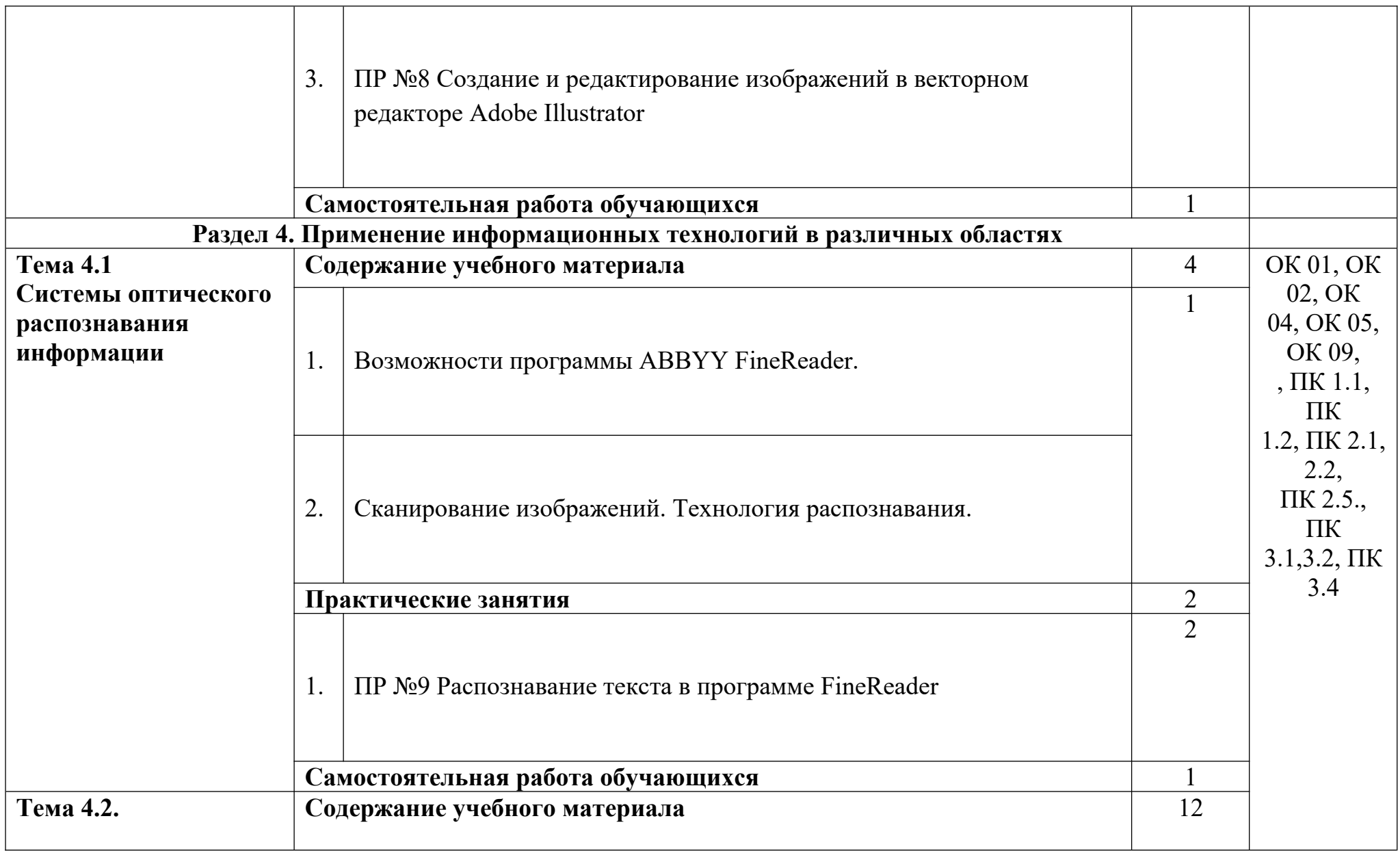

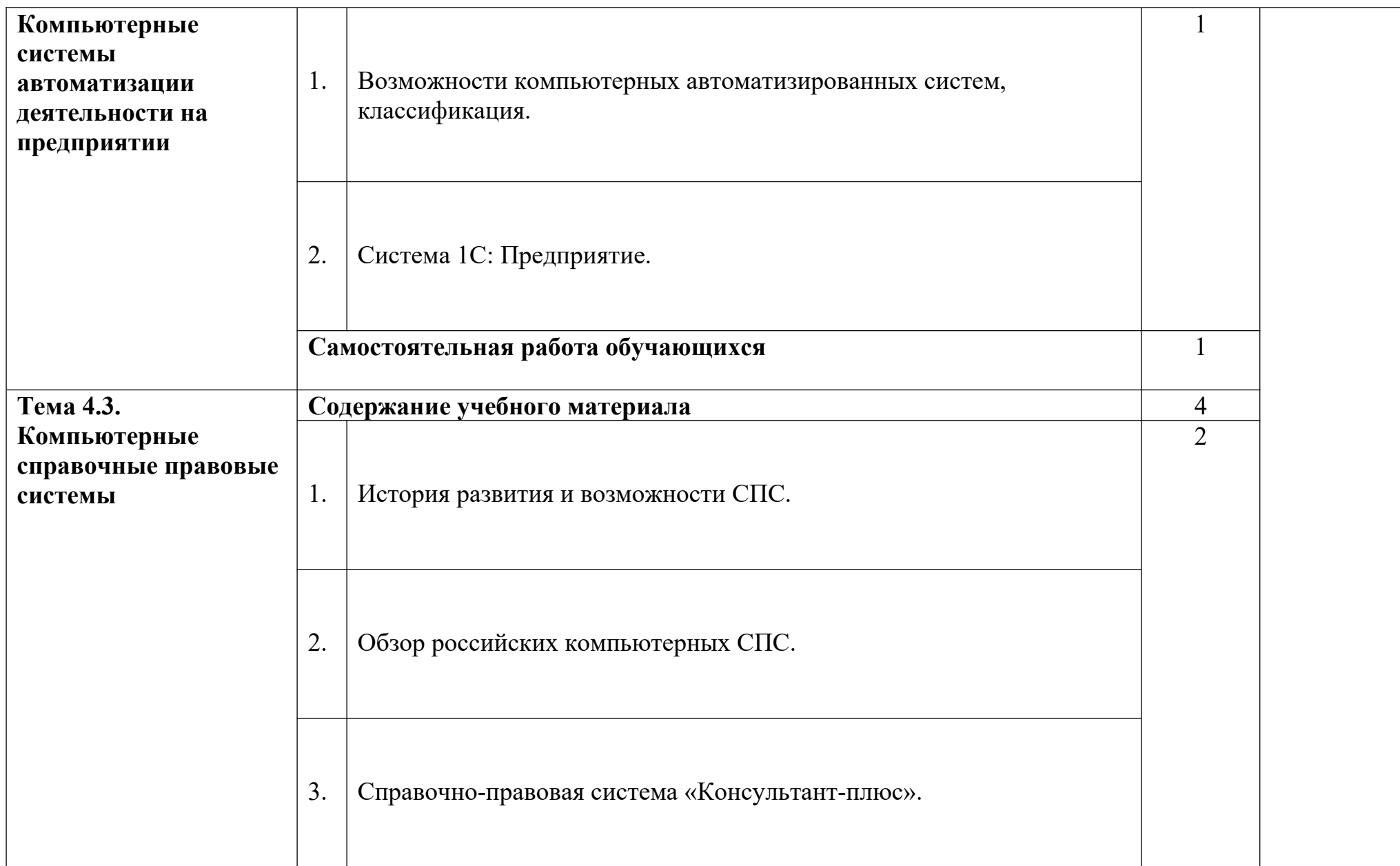

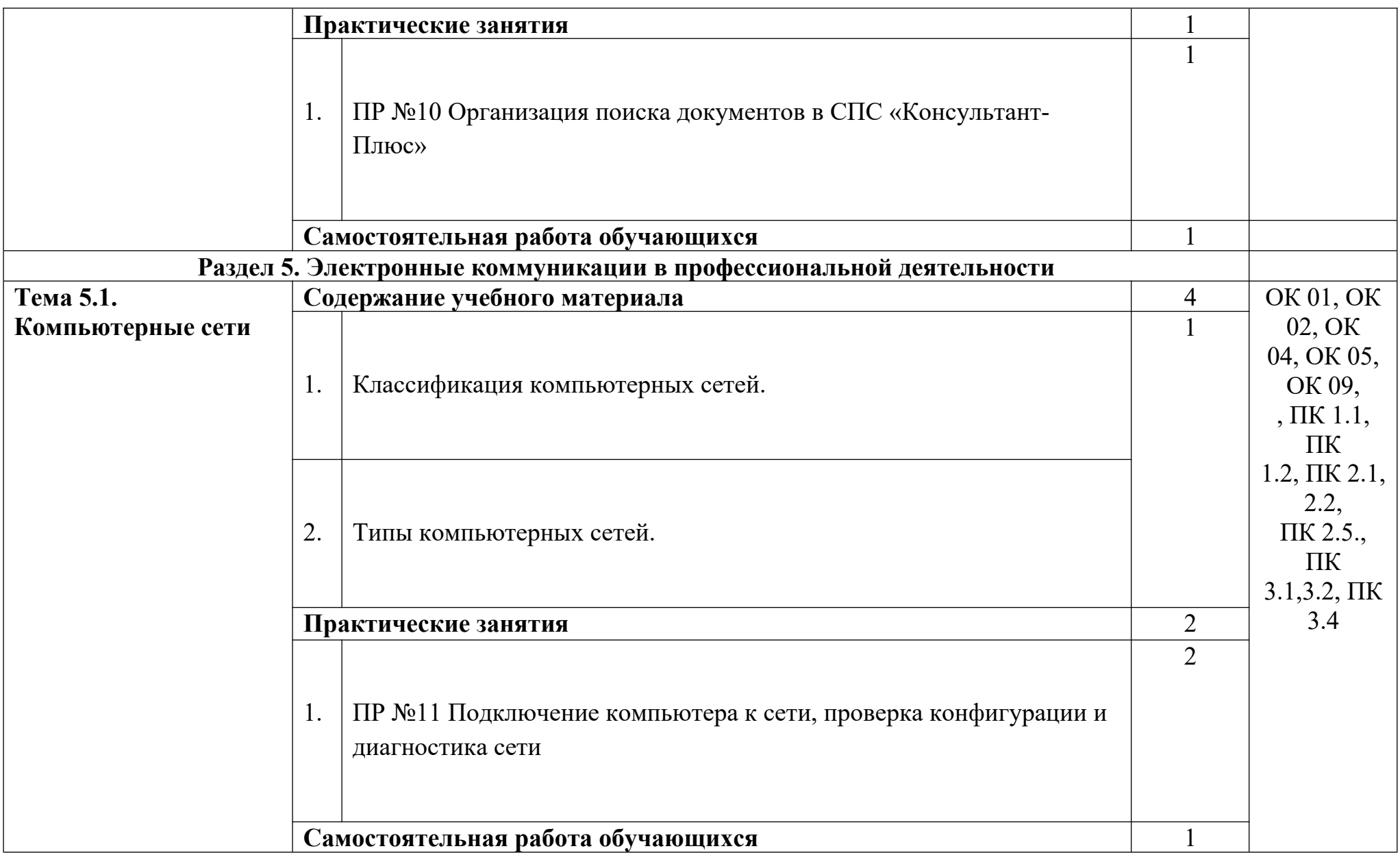

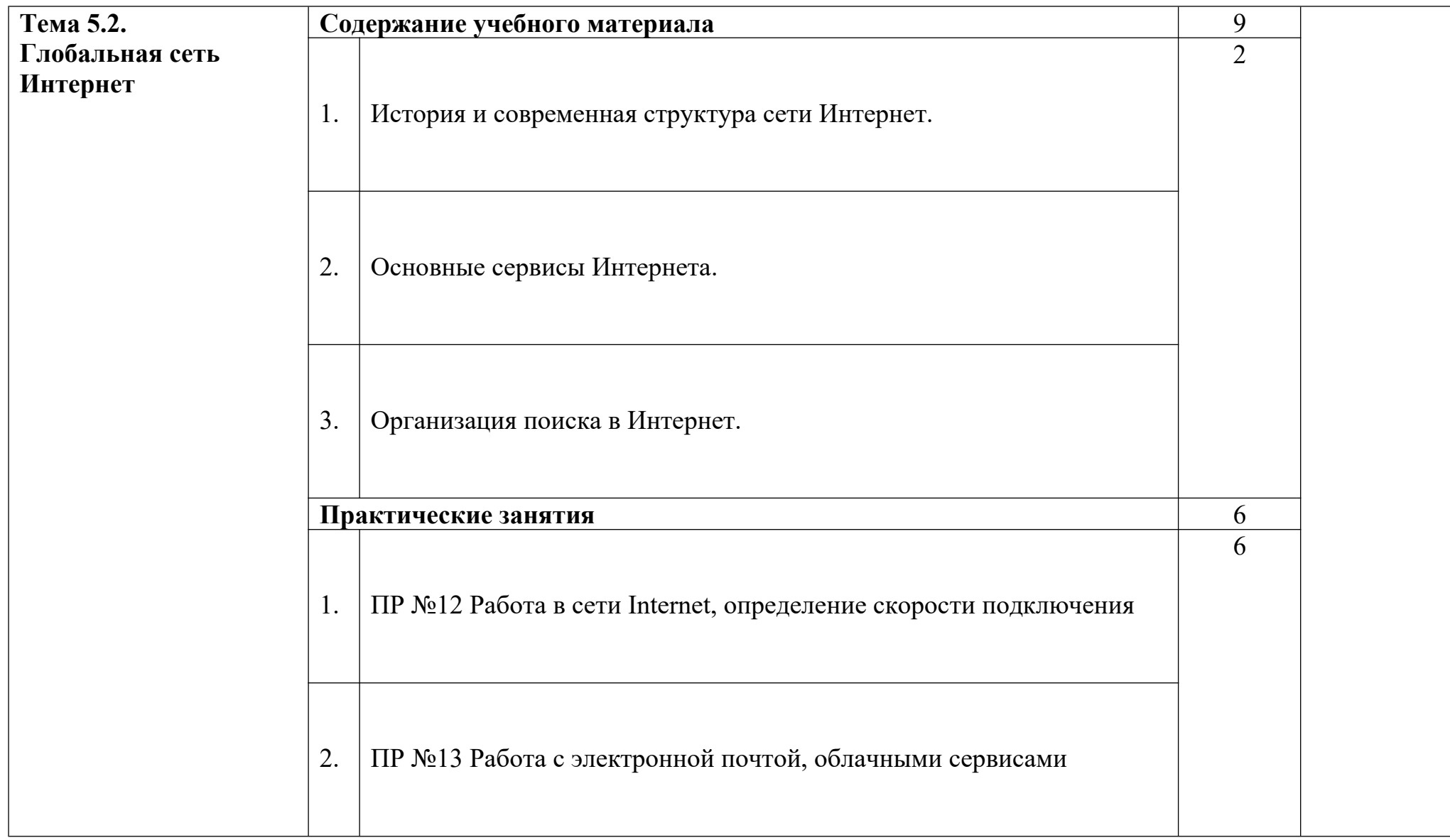

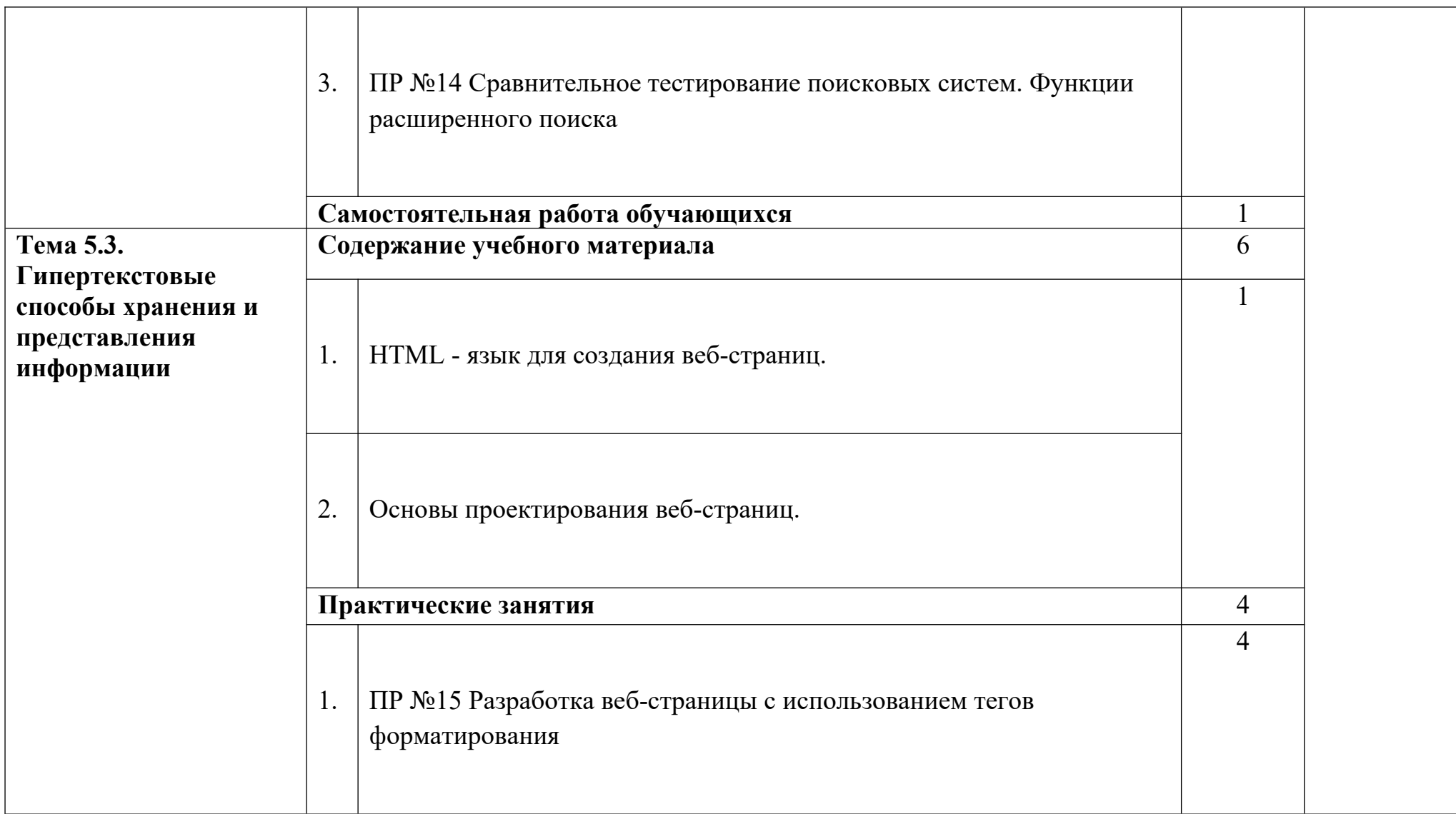

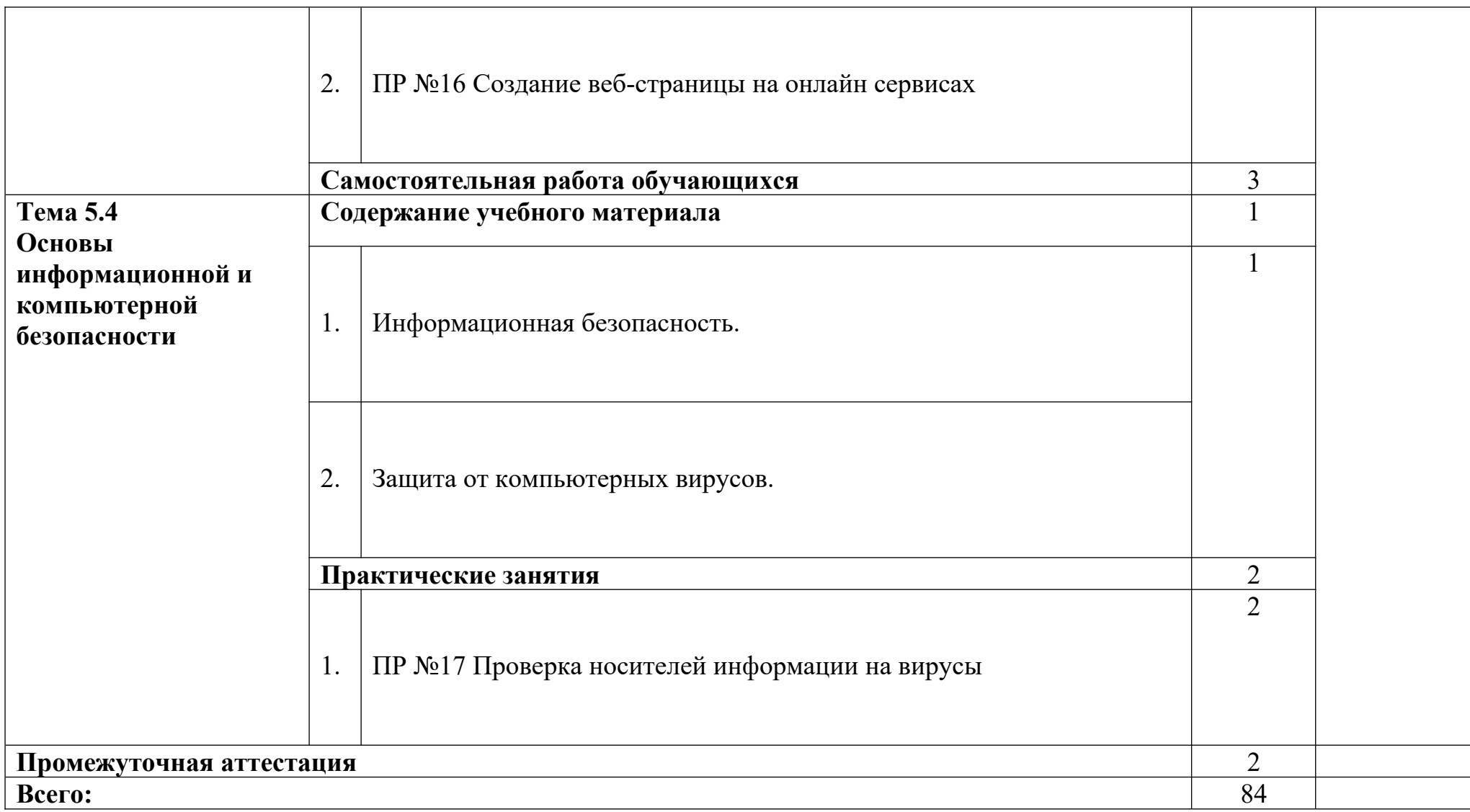

## **2.4 Тематический план и содержание дисциплины ОП.06 Информационные технологии в профессиональной деятельности-заочная форма обучения**

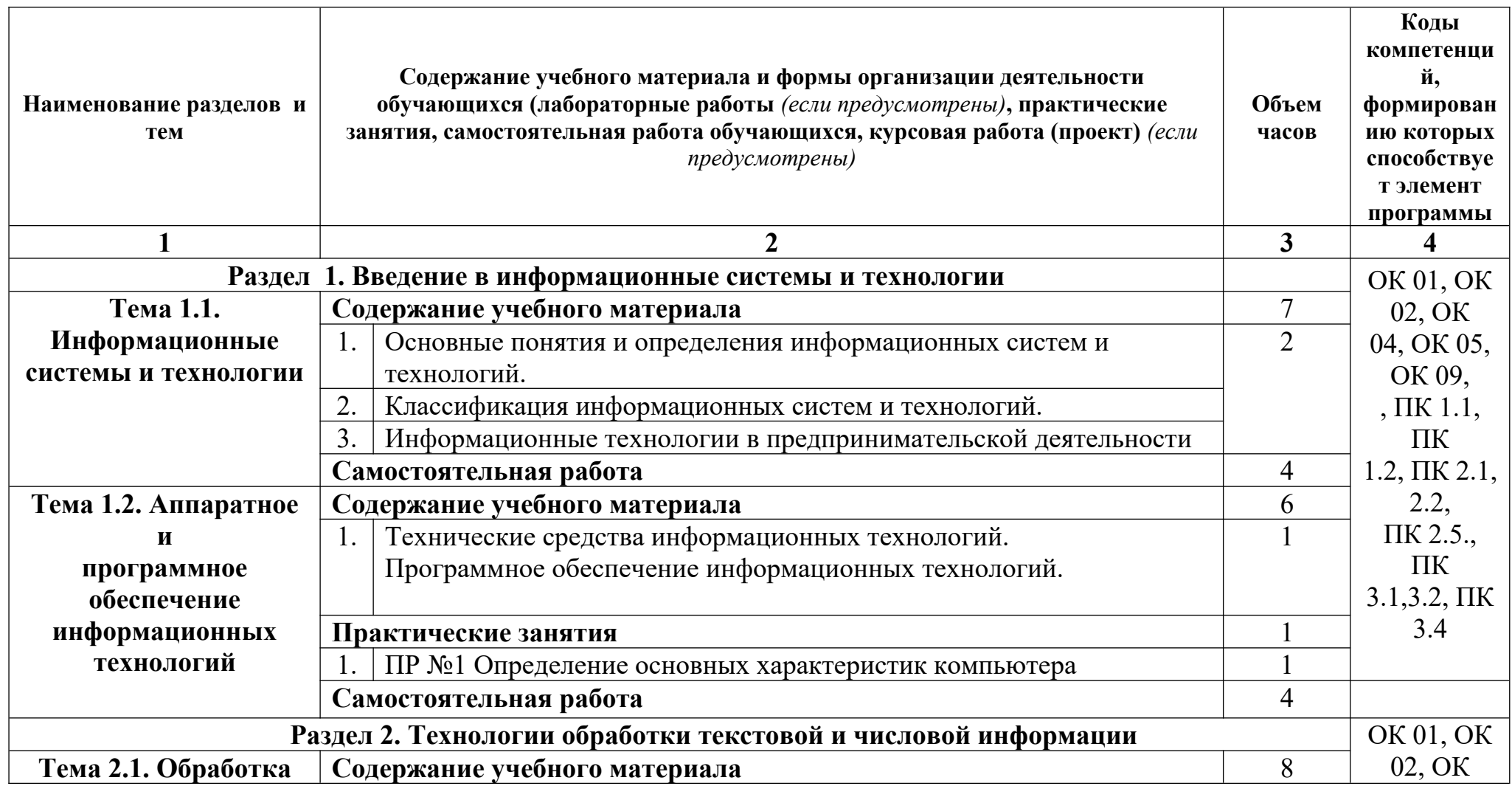

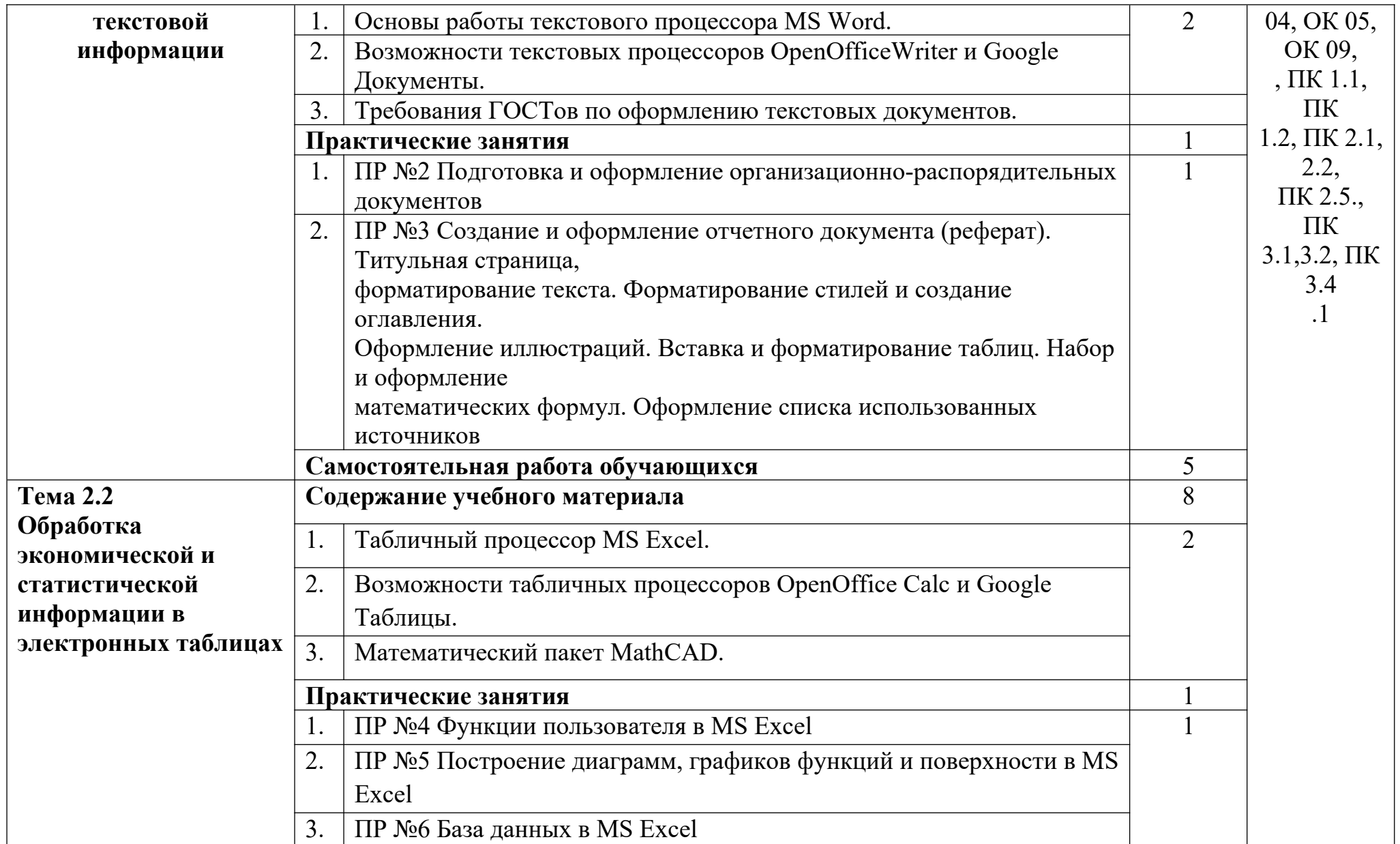

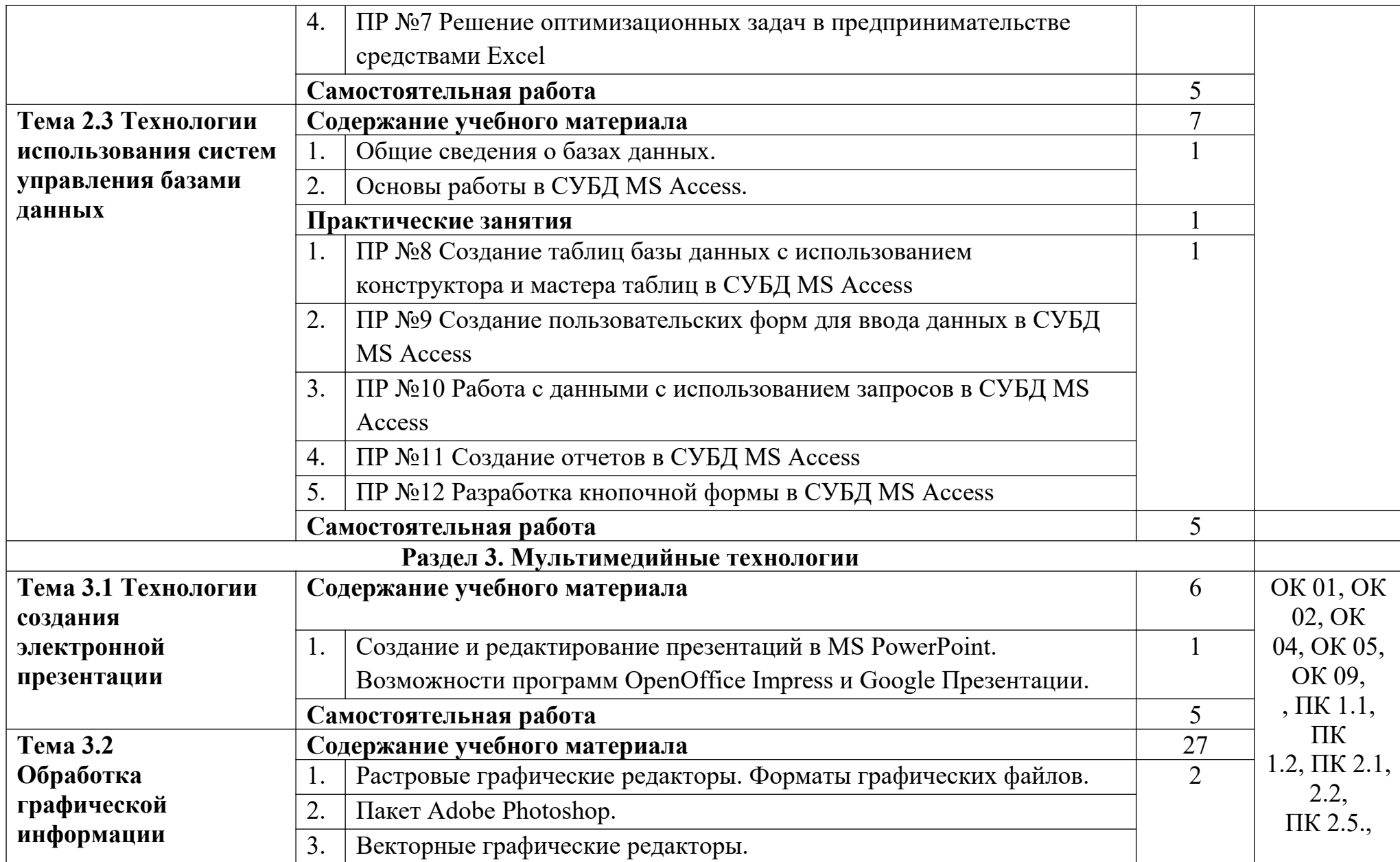

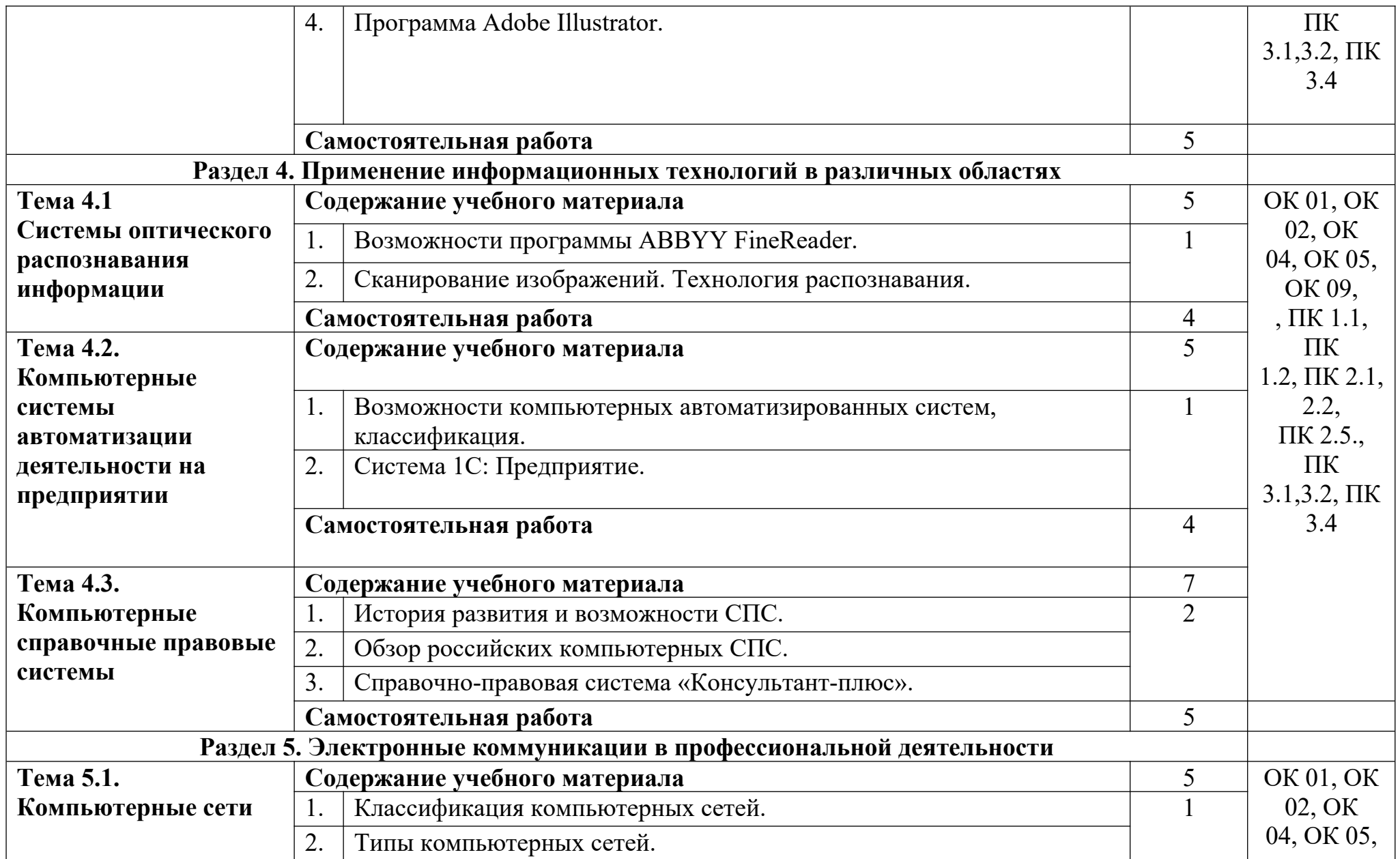

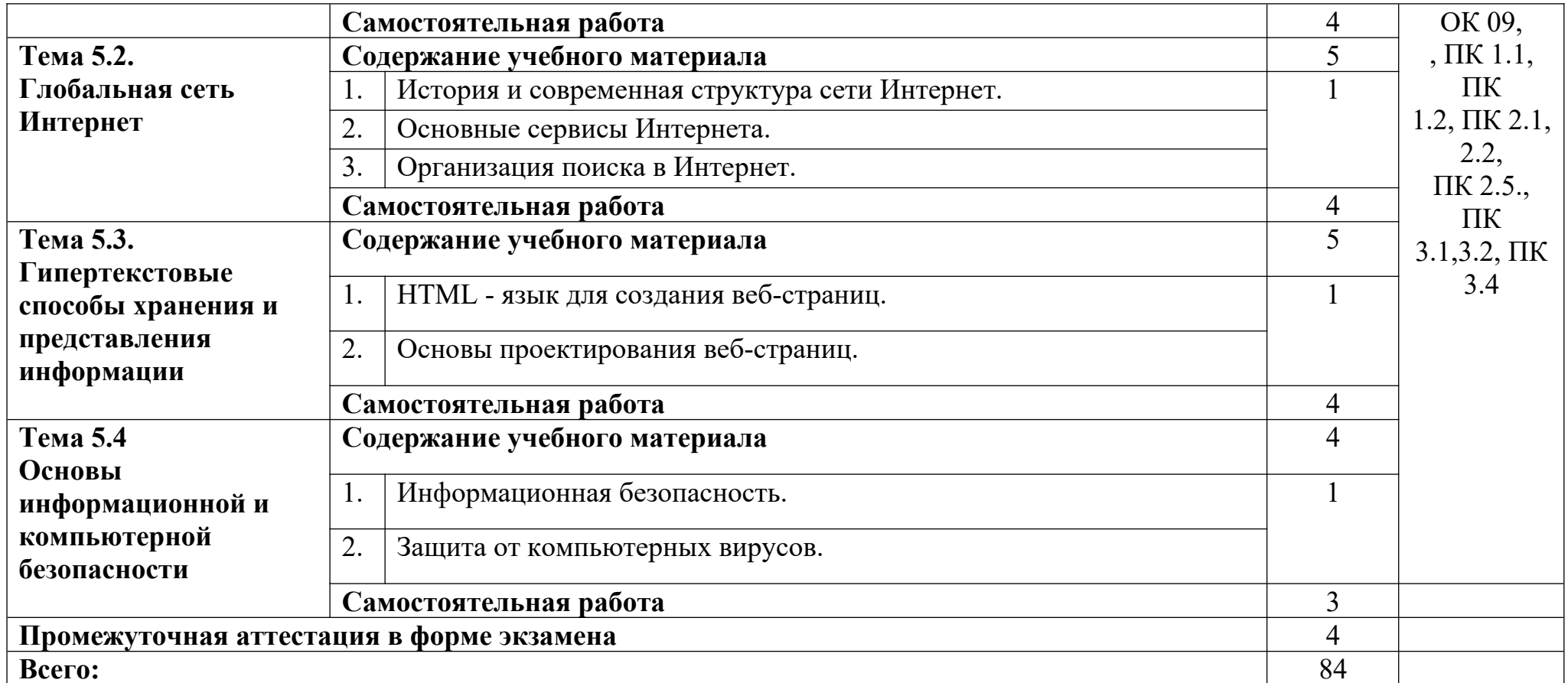

## **3 Условия реализации программы учебной дисциплины**

## **3.1 Для реализации программы учебной дисциплины предусмотрены следующие специальные помещения:**

#### **Лаборатория Информационных ресурсов:**

тематические стенды; компьютеры (MS Windows 7, MS Office 2007, MS Visio, MS Access, VisualStudio, KasperskyEndpointSecurity 10); программное обеспечение общего и профессионального назначения; телевизор; маркерная доска; стол овальный; подставки под ноги; подставки под компьютеры; автоматизированные рабочие места на 15 обучающихся (процессор Core i3, оперативная память объемом 4 гб); автоматизированное рабочее место преподавателя (процессор Core i3, оперативная память объемом 4 гб); проектор и экран, многофункциональное устройство (МФУ) формата А4; стулья компьютерные; стулья мягкие; ионизатор; коммутатор; сплитсистема.

#### **3.2 Информационное обеспечение обучения.**

Для реализации программы библиотечный фонд Колледжа имеет печатные и/или электронные образовательные и информационные ресурсы для использования в образовательном процессе.

При формировании библиотечного фонда Колледжем выбирается не менее одного издания из перечисленных ниже печатных и (или) электронных изданий в качестве основного, при этом список может быть дополнен другими изданиями.

#### **Основные источники (печатные издания):**

1. Михеева Е.В. Информационные технологии в профессиональной деятельности: учеб. пособие для студ. учреждений сред. проф. образования. – М.: Издательский центр

«Академия», 2022. – 384 с.

2. Михеева Е.В. Практикум по информационным технологиям в профессиональной дея-тельности: учеб. пособие для студ. учреждений сред. проф. образования. – М.: Издательский центр «Академия», 2021. – 256 с.

3. Гохберг Г.С., Зафиевский А.В., Короткин А.А. Информационные технологии: учеб. пособие для студ. учреждений сред. проф. образования. - М.: Издательский центр

«Академия», 2023. – 240 с.

## **Дополнительные источники (печатные издания)**

1. Филимонова Е.В. Информационные технологии в профессиональной деятельности. – М.: Издательство: Феникс, 2022. – 482 с.

2. Цветкова М.С. Информатика и ИКТ: учебник для нач. и сред. проф. образования. – М.: Издательский центр «Академия», 2020. – 352 с.

3. Астафьева Н.Е. Информатика и ИКТ: практикум для профессий и специальностей технического и социально-экономического профилей: учеб. пособие для студ. учреждений сред. проф. образования. – 4-е изд., стер. – М.: Издательский центр

«Академия», 2020. – 272 с.

## **4 Контроль и оценка результатов освоения учебной дисциплины**

Контроль и оценка результатов освоения учебной дисциплины осуществляется преподавателем в процессе проведения практических занятий и лабораторных работ, тестирования, а также выполнения обучающимися индивидуальных заданий.

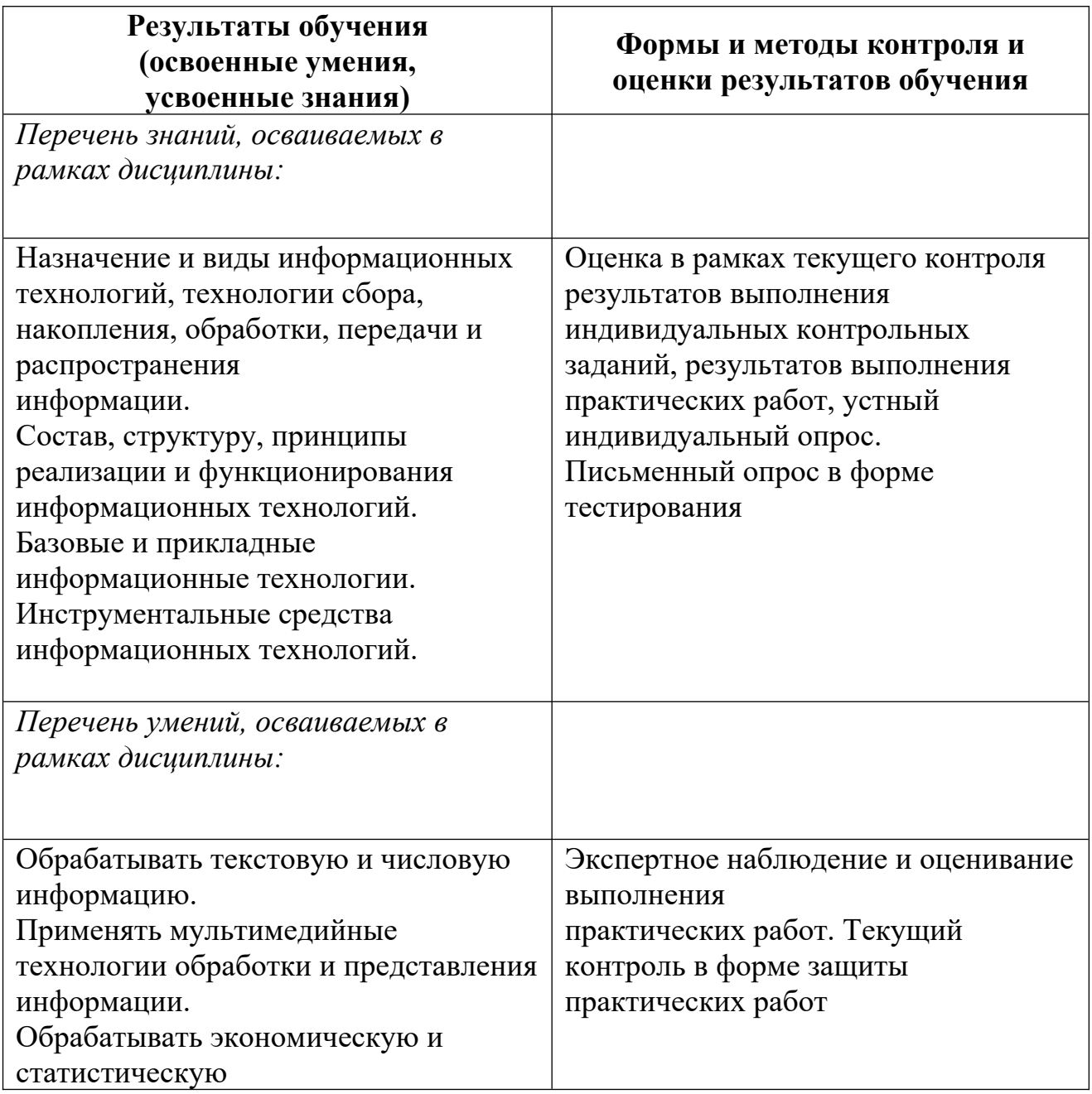

### **Критерии оценки**

- Оценка «отлично» выставляется обучающемуся, если он глубоко и прочно усвоил программный материал курса, исчерпывающе, последовательно, четко и логически стройно его излагает, умеет тесно увязывать теорию с практикой, свободно справляется с задачами и вопросами, не затрудняется с ответами при видоизменении заданий, правильно обосновывает принятые решения, владеет разносторонними навыками и приемами выполнения практических задач.

- Оценка «хорошо» выставляется обучающемуся, если он твердо знает материал курса, грамотно и по существу излагает его, не допуская существенных неточностей в ответе на вопрос, правильно применяет теоретические положения при решении практических вопросов и задач, владеет необходимыми навыками и приемами их выполнения.

- Оценка «удовлетворительно» выставляется обучающемуся, если он имеет знания только основного материала, но не усвоил его деталей, допускает неточности, недостаточно правильные формулировки, нарушения логической последовательности в изложении программного материала, испытывает затруднения при выполнении практических задач.

- Оценка «неудовлетворительно» выставляется обучающемуся, который не знает значительной части программного материала, попускает существенные ошибки, неуверенно, с большими затруднениями решает практические задачи или не справляется с ними самостоятельно.

# **5 Лист регистрации введения в действие и внесения изменений**

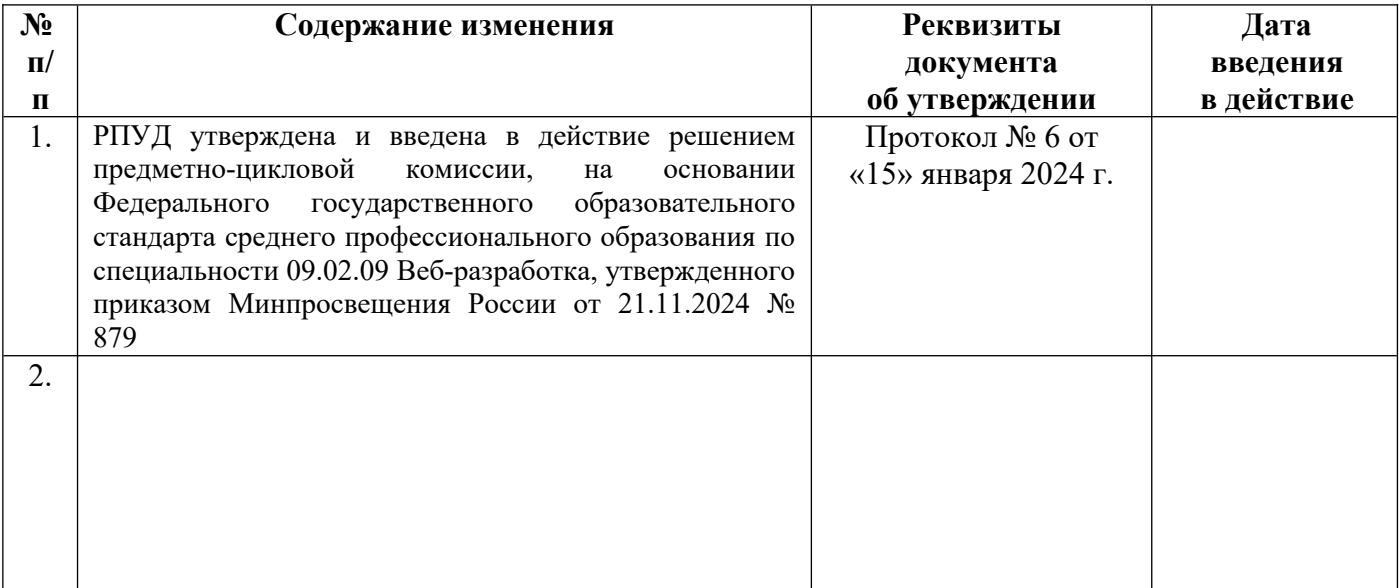